# 获取客户列表

目录 [Hide]

### 1. 描述

### 2. 参数

- 3. [HTTP](http://manage.india.resellerclub.com/kb/answer/804) 方法
- 4. 测试 URL 请求范例
- 5. 返回值

### 描述 [Top](http://manage.india.resellerclub.com/kb/answer/1077)

#### 为指定客户获取允许的支付网关的列表

### 参数 [Top](http://manage.india.resellerclub.com/kb/answer/817)

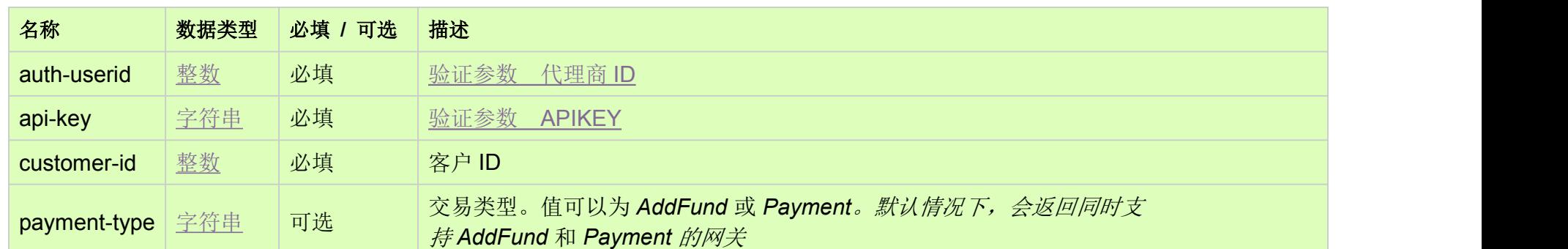

# HTTP 方法 [Top](http://manage.india.resellerclub.com/kb/answer/817)

GET

# 测试 URL 请求范例 [Top](http://manage.india.resellerclub.com/kb/answer/817)

https://test.httpapi.com/api/pg/allowedlist-for-customer.json?auth-userid=0&api-key=key&payment-type=type&customer-id=0

# 返回值 [Top](http://manage.india.resellerclub.com/kb/answer/817)

- 支付网关类型 (gatewaytype)
- 支付网关名称 (gatewayname)
- 支付类型 ID (paymenttypeid)
- 支付网关 URL (posturl)
- 支付网关展示位置 (displayposition)
- 支付网关访问级别 (customeraccesslevel)
- 如出现任何错误,状态会返回值为 Error 并附带一条错误信息